# INFORMATYKA PODSTAWOWA > Klasa 8 SP

### **Przedmiotowy System Oceniania**

- System oceniania jest formą kontraktu zawartego między nauczycielem a uczniem.
- Ma za zadanie umożliwić obiektywną ocenę wiedzy i zaangażowania ucznia na lekcjach informatyki, a także ustalić jego zasady pracy.
- Informuje również o formach oceniania, wymaganiach w stosunku do ucznia oraz jego prawach.

### **I. Założenia ogólne.**

#### **Ocenianiu podlegają:**

- 1. Umiejętność obsługi komputera;
- 2. Znajomość zasad pracy z podstawowymi aplikacjami;
- 3. Opanowanie materiału dydaktycznego;
- 4. Aktywność i kreatywność ucznia;
- 5. Zaangażowanie i aktywność na lekcjach;
- 6. Umiejętność pracy w zespole i prezentowania pracy grupy;
- 7. Umiejętność znalezienia rozwiązania w sytuaciąch nowych.
- 8. Udział w dyskusjach
- 9. Wykonanie prac dodatkowych

Za powyższe uczeń może otrzymać ocenę w postaci cyfry od 1 do 6 lub " $+$ ", " $-$ "

### **II. Zasady i ogólne kryteria oceniania.**

Ocenę z zadań, testów, sprawdzianów ustala się uwzględniając otrzymany przez ucznia procent maksymalnej liczby punktów, w następujący sposób:

- 0% 40% niedostateczny (1)
- więcej niż 40% 55% dopuszczający (2)
- więcej niż 55% 70% dostateczny (3)
- $\bullet$  więcej niż 71% 85% dobry (4)
- więcej niż 85% 95% bardzo dobry (5)
- 95% + zadanie na ocenę celującą celujący (6)

#### **Narzędzia stosowane w czasie kontroli osiągnięć ucznia**

- Sprawdziany wiadomości z danego działu (również w postaci testu) lub wskazanego zakresu materiału (z zapowiedziany z tygodniowym wyprzedzeniem),
- Kartkówki obejmują zakres 3 ostatnich lekcji (niezapowiedziane),
- Praca domowa,
- Projekty indywidualne
- Projekty zespołowe
- Aktywność
- krótkie odpowiedzi w toku lekcji,
- merytoryczny udział w dyskusjach
- działania wynikające z jego zainteresowań, wiążących się z programem nauczania jak i wykraczające poza program

#### **Nieprzygotowanie**

Uczeń ma prawo do jednorazowej poprawy oceny niedostatecznej lub dopuszczającej w terminie 14 dni od daty jej otrzymania, w uzasadnionych przypadkach termin może być przedłużony przez nauczyciela.

Ocena z poprawy zastępuje pierwotną ocenę – jest jednak obniżona o jedną w związku z tym, że jest to poprawa.

Uczeń ma obowiązek podejścia do poprawy oceny niedostatecznej ze sprawdzianu i projektu zespołowego.

Jeżeli uczeń pisze lub oddaje pracę w drugim terminie to traci możliwość jej poprawienia.

Jeżeli stwierdzi się niesamodzielność pracy ucznia otrzymuje on ocenę niedostateczną bez możliwości poprawienia.

Uczeń ma prawo do zgłoszenia na początku lekcji 2 nieprzygotowań w semestrze

### **III. Wymagania edukacyjne z informatyki w klasie 8 szkoły podstawowej**

- 1. W zakresie rozumienia, analizowania i rozwiązywania problemów uczeń:
	- wymienia etapy rozwiązywania problemów,
	- wyjaśnia, czym jest algorytm,
	- buduje algorytmy do rozwiązywania problemów,
	- wskazuje specyfikację problemu (dane, wyniki),
	- przedstawia algorytm w postaci listy kroków oraz schematu blokowego,
	- tłumaczy, na czym polega sytuacja warunkowa w algorytmie,
	- omawia możliwości wykorzystania arkusza kalkulacyjnego w różnych dziedzinach.
- 2. W zakresie programowania i rozwiązywania problemów z wykorzystaniem komputera i innych urządzeń cyfrowych uczeń:
	- wyjaśnia, co to znaczy programować,
	- wyjaśnia, na czym polega iteracja (powtarzanie),
	- stosuje petle powtórzeniową w tworzonych programach,
	- stosuje sytuację warunkową w tworzonych programach,
	- wykorzystuje zmienne podczas programowania,
	- tworzy procedury z parametrami i bez parametrów,
	- oblicza największy wspólny dzielnik, wykorzystując algorytm Euklidesa,
	- wskazuje największą liczbę w zbiorze, stosując algorytm wyszukiwania,
	- porządkuje elementy w zbiorze metodą wybierania, połowienia i zliczania,
	- wskazuje różnice pomiędzy kodem źródłowym a kodem wynikowym (maszynowym),
	- wskazuje różnice pomiędzy kompilatorem a interpreterem,
	- wyjaśnia, czym jest arkusz kalkulacyjny, wiersz, kolumna i komórka tabeli,
	- wskazuje adres komórki oraz zakres komórek w arkuszu kalkulacyjnym,
	- samodzielnie buduje formuły do wykonywania prostych obliczeń w arkuszu kalkulacyjnym,
	- stosuje formuły wbudowane w program do wykonywania obliczeń w arkuszu kalkulacyjnym,
	- kopiuje formuły, stosując adresowanie względne, bezwzględne oraz mieszane,
	- sprawdza warunek logiczny w arkuszu kalkulacyjny, korzystając z funkcji JEŻELI,
	- dodaje oraz usuwa wiersze i kolumny w tabeli arkusza kalkulacyjnego,
	- zmienia szerokość kolumn i wysokość wierszy tabeli arkusza kalkulacyjnego,
	- zmienia wygląd komórek w arkuszu kalkulacyjnym,
	- dodaje i formatuje obramowanie komórek tabeli arkusza kalkulacyjnego,
	- scala ze soba wiele komórek tabeli arkusza kalkulacyjnego,
	- wykorzystuje funkcję zawijania tekstu, aby zmieścić w jednej komórce dłuższe teksty,
	- zmienia format danych wpisanych do komórek arkusza kalkulacyjnego,
	- drukuje tabele utworzone w arkuszu kalkulacyjnym,
	- przedstawia na wykresie dane zebrane w tabeli arkusza kalkulacyjnego,
	- dobiera odpowiedni typ wykresu do rodzaju danych zebranych w tabeli arkusza kalkulacyjnego,
	- wstawia do dokumentu tekstowego tabelę lub wykres arkusza kalkulacyjnego,
	- wstawiając tabelę lub wykres arkusza kalkulacyjnego do dokumentu tekstowego, odróżnia obiekt osadzony od obiektu połączonego,
	- korzysta z algorytmów liniowego, warunkowego oraz iteracyjnego podczas pracy w arkuszu kalkulacyjnym,
	- sortuje dane w tabeli arkusza kalkulacyjnego w określonym porządku,
	- wyświetla tylko wybrane dane w tabeli arkusza kalkulacyjnego, korzystając z funkcji filtrowania.
- 3. W zakresie posługiwania się komputerem, urządzeniami cyfrowymi i sieciami komputerowymi uczeń:
	- korzysta z różnych urządzeń peryferyjnych,
	- wyszukuje w internecie informacje i dane różnego rodzaju (tekst, obrazy, muzykę, filmy),
	- sprawnie posługuje się urządzeniami elektronicznymi takimi jak skaner, drukarka, aparat fotograficzny, kamera,
	- prawidłowo nazywa programy, narzędzia i funkcje, z których korzysta,
	- wyjaśnia działanie narzędzi, z których korzysta.
- 4. W zakresie rozwijania kompetencji społecznych uczeń:
	- współpracuje z innymi, wykonując złożone projekty,
	- określa etapy wykonywania złożonego projektu grupowego,
	- komunikuje się z innymi przez sieć lokalną oraz przez internet, wykorzystując komunikatory,
	- wysyła i odbiera pocztę elektroniczną,
	- selekcjonuje i ocenia krytycznie informacje znalezione w internecie,
	- omawia najważniejsze wydarzenia w historii rozwoju komputerów, internetu i oprogramowania.
- 5. W zakresie przestrzegania praw i zasad bezpieczeństwa uczeń:
	- przestrzega zasad bezpiecznej i higienicznej pracy przy komputerze,
	- wymienia i opisuje rodzaje licencji na oprogramowanie,
	- przestrzega postanowień licencji na oprogramowanie i materiały pobrane z internetu,
	- przestrzega zasad etycznych, korzystając z komputera i internetu,
	- dba o swoje bezpieczeństwo podczas korzystania z internetu,
	- przestrzega przepisów prawa podczas korzystania z internetu,
	- wie, czym jest netykieta, i przestrzega jej zasad, korzystając z internetu.

## Rozkładu materiału nauczania

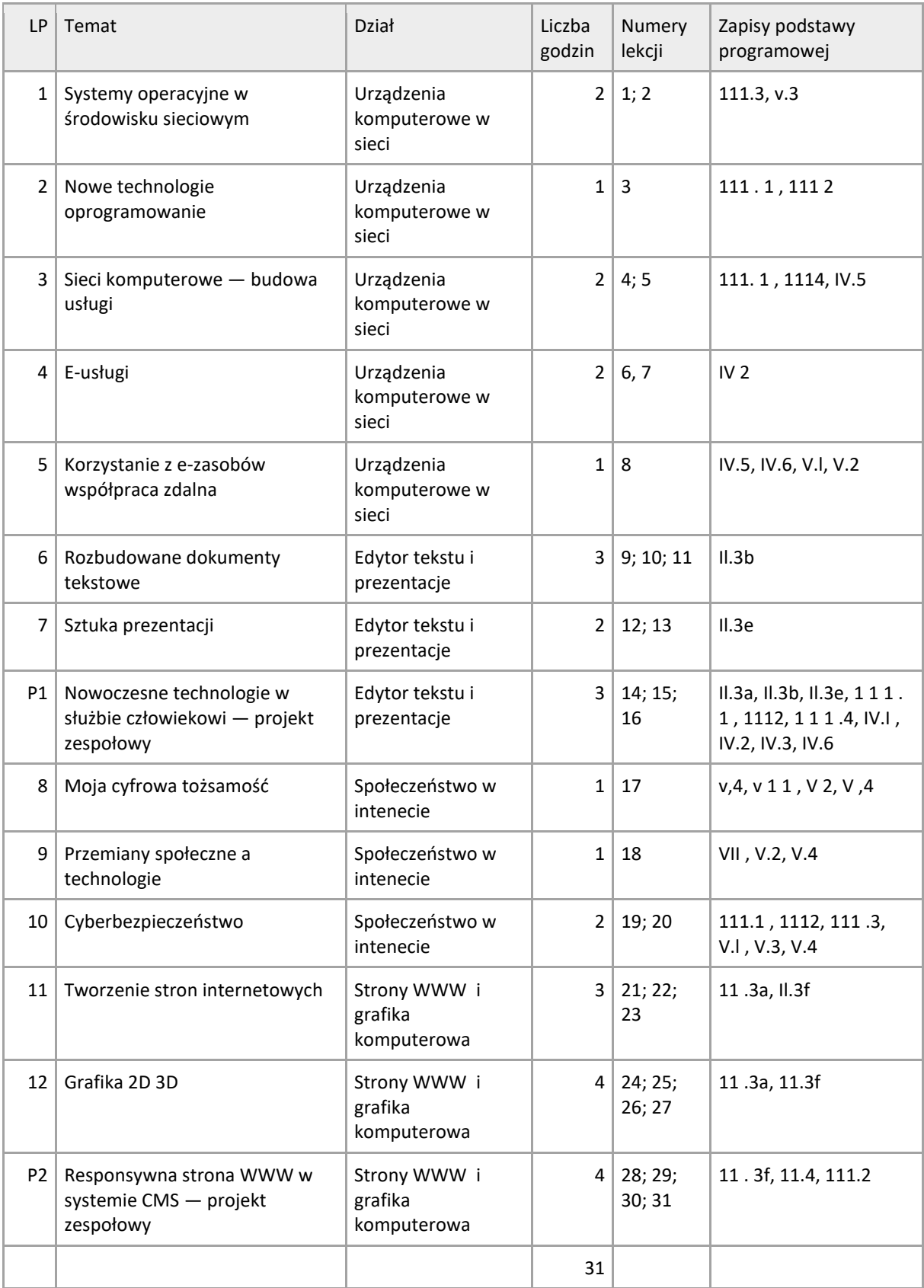